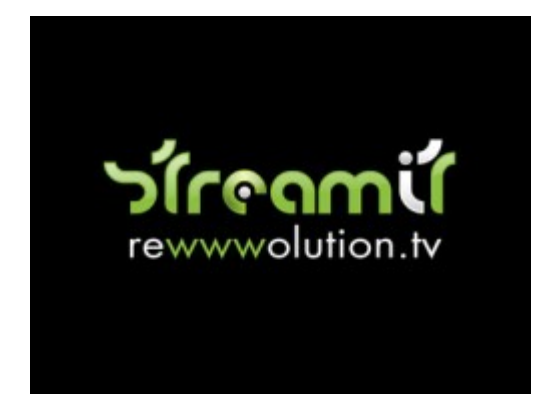

Streamit, the Web Tv that makes "great listenings. Streamit is one of the most interesting realities in the worls of the Web Tv. Graphically and functionally fantastic, the software for the visualization of the streaming results effective, immediate and rapid to the first attempt of use. Among the great novelties of this promising reality, the choice to transmit in direct some sporting and musical events with a success of listening comparable to the traditional television channels. It is born in 2007, thanks to work of the owner Gianni Miller, to give to the public something that the market didn't offer: a web tv with superior images to those in high definition of the most modern television set. The principal characteristics are three: to have eliminated the times of loading, the possibility to contemporarily have a boundless number of connected consumers, the possibility for the user to pass to the part of the video of his interest.

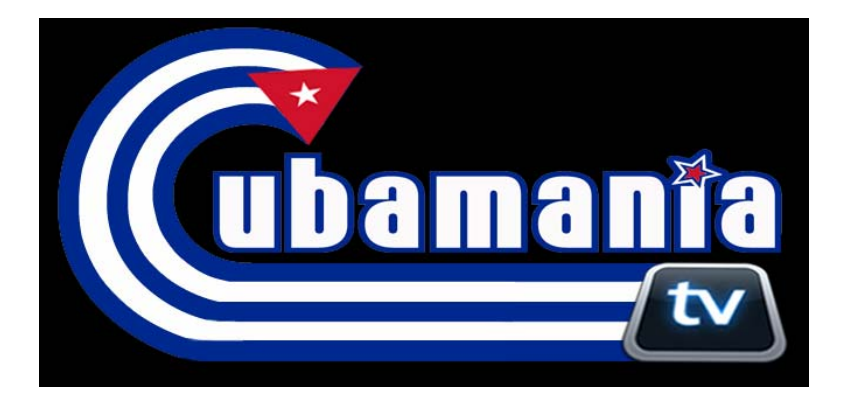

Cubamania TV is a thematic television channel devoted to Cuba, where is possible to visualize videoclips of every kind of theCuban Music, from that anthological to that contemporary, from Salsa to the reggaeton, documentaries on the Cuban landscapes, interviews to the greatest Cuban artists and naturally different multimedia contents, and all about Cuba that will help you to know and to discover the greatest and beautiful island of the Caribbean.

Cubamania TV is born thanks to the material of the multimedia database of Salsamania Radio Television Entertainment Inc, that belongs to the famous portal salsamania.it, present since 2003 in the web and recognized in the whole world from the same Cuban artists as the most famous and visited site that deals with the promotion of the Cuban Music, for a long time point of reference of the Latin world. The planning of the channel will be devoted therefore entirely to Cuba, with programs, fizzy and "colored" and naturally... Caribbean to 100%!

From the match of Streamit and Salsamania Radio Television Entertainment Inc is born Cubamania Television...

## **THE BASE**

TWWW.tv. it is a television network with in high definition that can produce other analogous and independent networks, characterized from an interactive interface to full screen and also in embebbed format.

The infrastructure of the servers of Twww.tv. is studied for potentially guaranteeing a boundless number of simultaneous accesses. the television base allows the management of all the services through a devoted software. The use of the protocol RTMP (Real Time Messaging Protocol) eliminates the buffering and the times of response and it allows to make zapping among the channels, reproducing them with the fluidity of the domestic TV Color, offering a free service accessible to the consumers of the whole world.

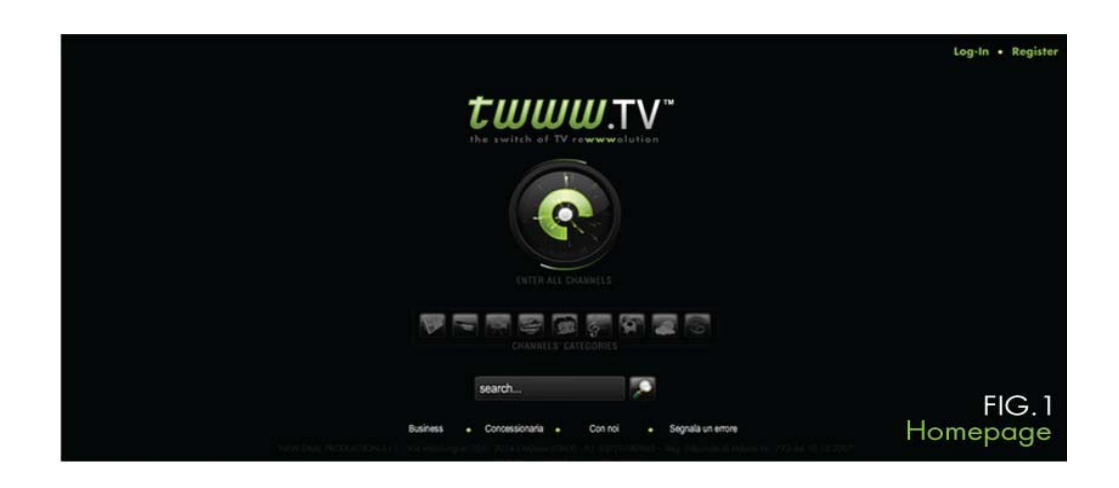

## **THE INTERFACE**

- The interactive interface, projected for the use in full screen, represents a new way to conceive the fruition of video on line.

- The activity of the consumer begins there where in the other web Tv ends, typically combining the potentialities of internet to a television experience.

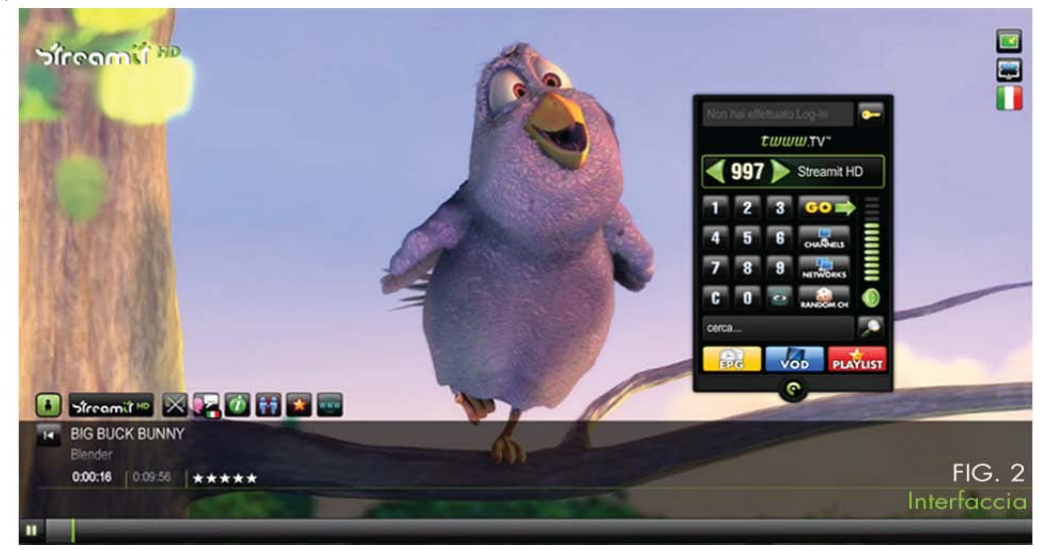

### **WORLD PERSPECTIVE**

the new interface of TWWW.tv. is developed in a perspective of world communication, keeping in mind of the linguistic differences and markets: the interface opens in the language of the country from which the consumer connects to the channel. In any moment the consumer can change the language of the interface, selecting among the available options - and if the video is translated - it is also able to have the contents in more languages. You can use the function of subtitles to make your choice

### **SOCIABILITY'**

The new interface of TWWW.tv. is developed in connection with social networks as Facebook, to interact with own contacts during the vision, offering the possibility of :

- to make the recording of the user on Twww.tv. with his account of Facebook

- to sign and to send the preferred contents or to express hi own vote on the video

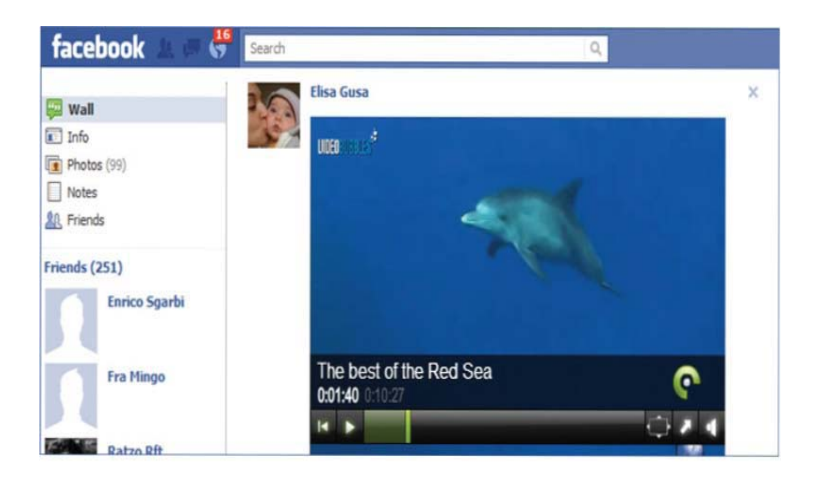

## **THE HIGH DEFINITION**

Twww.Tv. allows to distribute video in High Definition. Quality and fluidity in the vision are guaranteed from the architecture balanced some servers on which the base supports himself. **Twww.Tv. it also works on little computer not very powerful: the options and settings offers a series of optimizations, as for example to increase the performances of the processor.** 

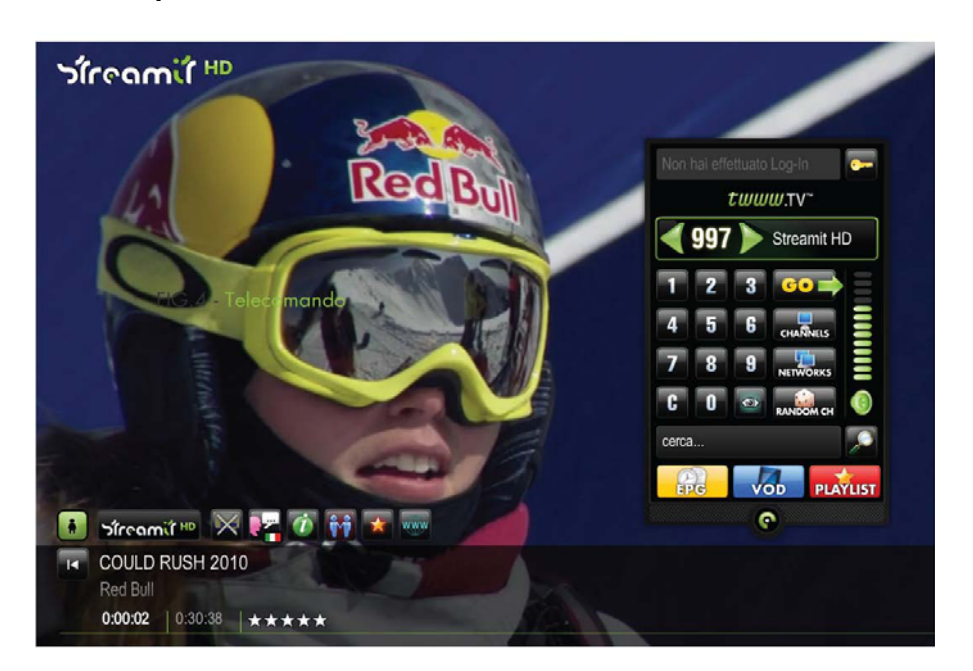

### **THE FUNCTION MULTI BIT RATE**

TWWW.tv. supports the Multi Bit Rate that allows to adapt the quality of the video transmitted to the availability of the band of the consumer. **Also the consumers with a low availability of band can see the channels starting of this network.** 

#### **MULTINETWORK**

To enter on Twww.tv. is only necessary the plugin Adobe Flash Player 1O, currently present on the 98% of the PC and a connection to ADSL. the diffusion of Flash Player makes the compatible base with any operating system or browser without asks to the consumer for the additional download of some softwares.

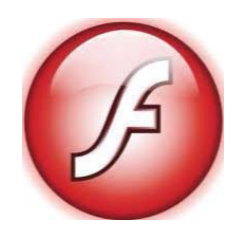

# **INSTRUCTIONS FOR THE VISION OF THE CHANNEL OIN FULL SCREEN MODE**

The base Streamit is intuitive, with simple commands that allow the immediate use of the suitable functions thanks to the help of simple icons and specifications. Entering to the page of the channel you will visualize live to full screen on your computer (reducible naturally through window of your preferred brownser to your liking) the images in streaming.

A series of icons are present on the screen. We examine in the detail the most important. In the picture 1 are marked the icon that allows to directly enter to the site of the channel by clicking with the mouse on this button.

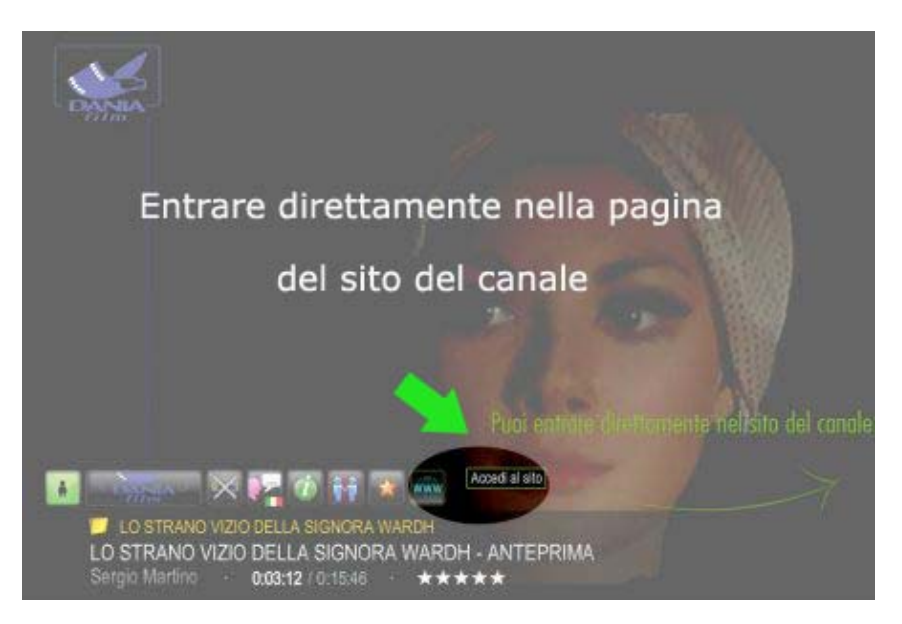

Picture 1

The network has a functional virtual remote control. **The remote control** has a series of options that can be used for changing the channel in progress of planning and to select other channels of the network or to select **the Video On Demand**, that is to select and to see determined contained choosen for us, passing therefore from the live format to that video on demand. **The remote control disappear, if you put the mouse in the low part of the screen without touching it and it appears only when you move it again** 

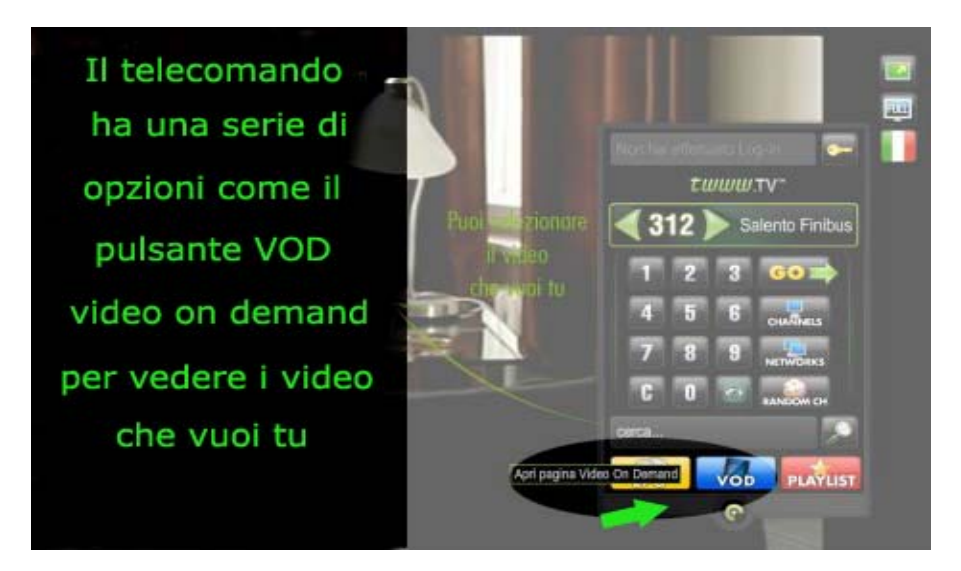

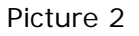

In the Remote control there are a series of functions as those marked in the picture 3. The functions **EPG (1)- OD (2)- LAYLIST (3).** About the function VOD we have already spoken before. Interesting is also the function **EPG**, that allows us to see the informations related to the programs and to the plannings and the informations on the schedules of transmission as a normal television set. (Picture 4)

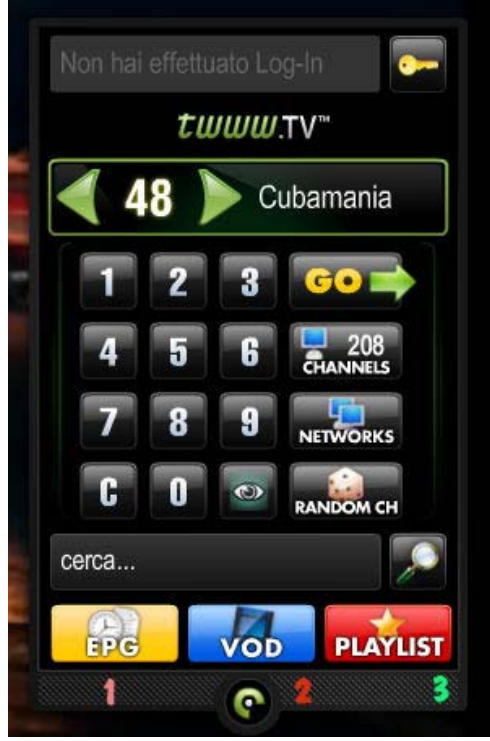

(Picture 3)

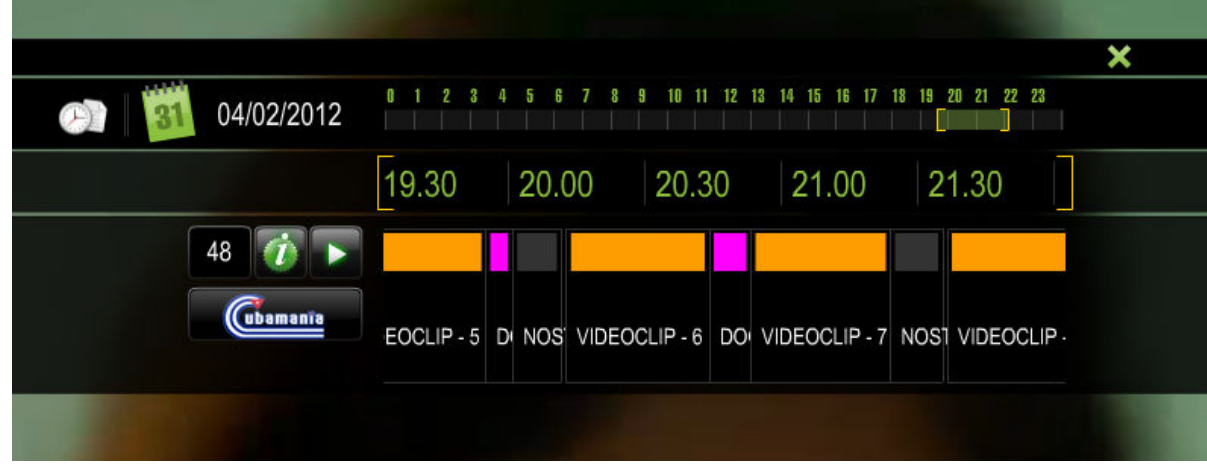

(Picture 4)

It is possible to select the language preferred by selecting the menu of the languages as shown in the picture 5. We will have the principal information in the chosen language. The network should directly recognize however the language from the country of origin of the consumer, but it is possible to select the preferred language of course.

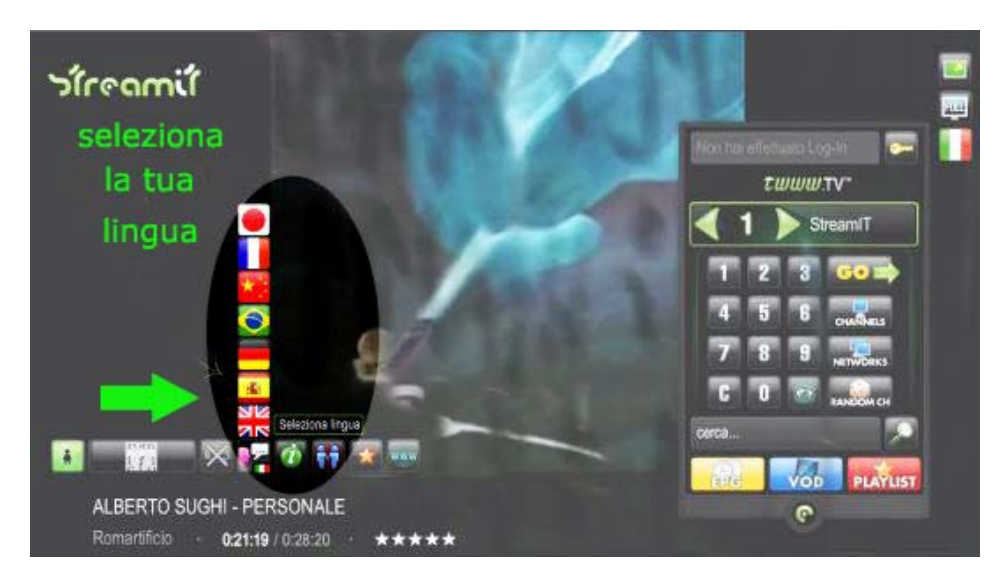

Picture 5

It is possible to choose the proportions of the video for your screen by clicking with the mouse on the suitable icon. Automatically the image suits himself for the resolution of your screen thanks to this option (Picture 6).

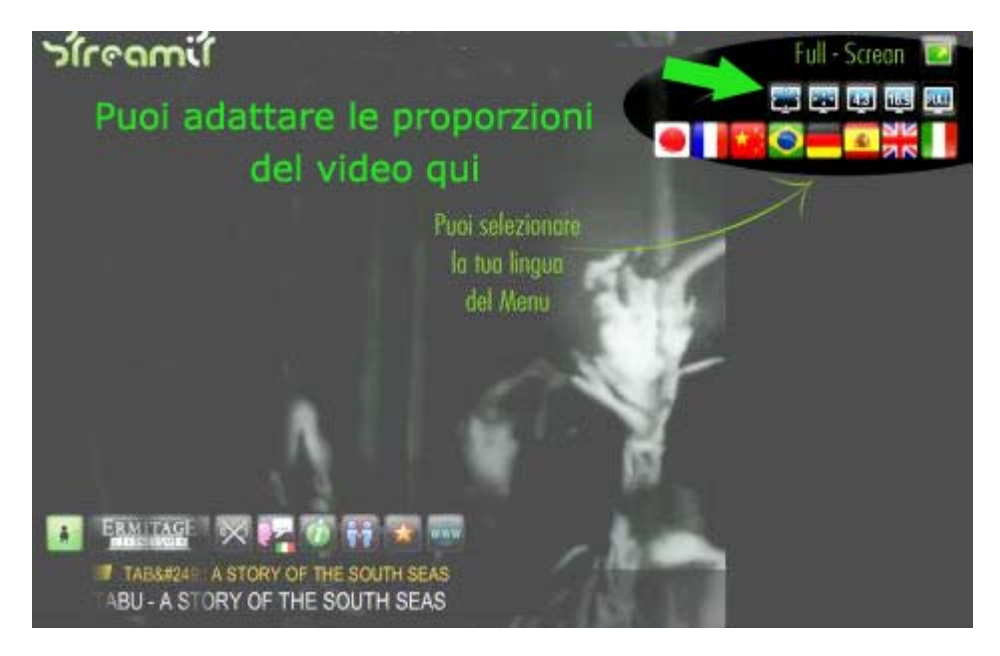

(Picture 6)

By selecting the icon Info with your mouse, as shown in the picture 7, it is possible to get informations on the video that is going on air in the television channel. It is also possible to have different informations among the block of the planning that the channel is transmitting on air, the name, the author, the duration of the video and other informations.

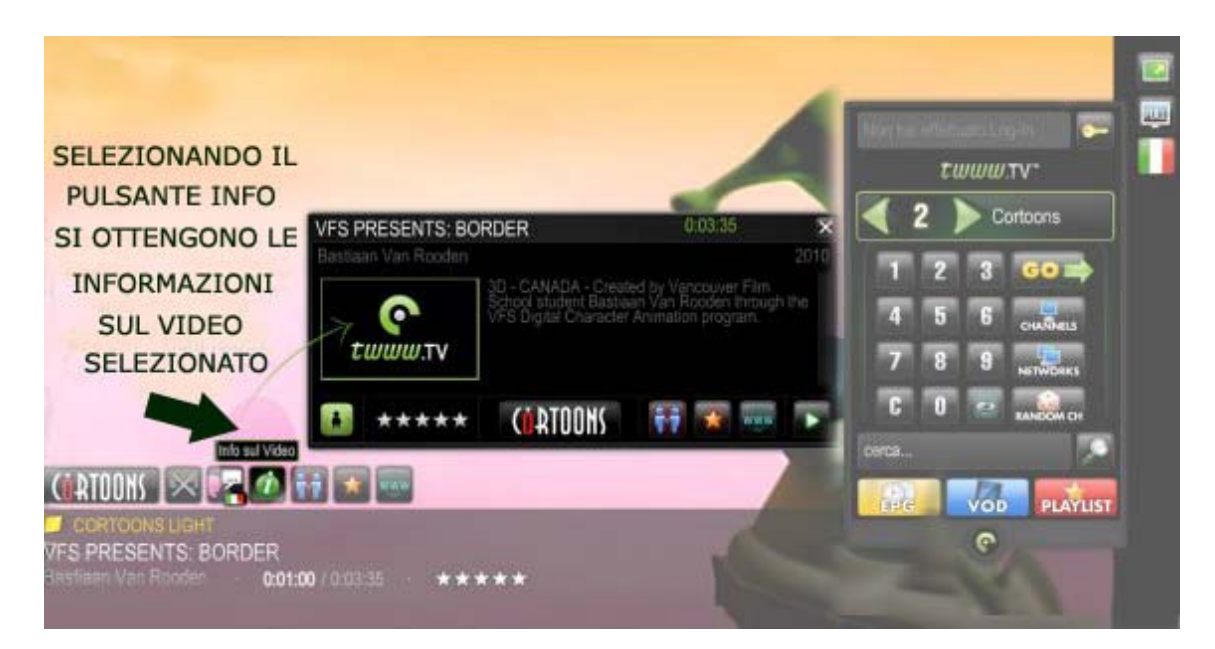

(picture 7)